## TP 4 : Condition

EXERCICE 1. Une condition est un énoncé mathématique qui peut être vrai ou faux.

1. Tapez les commandes suivantes dans la console Scilab et notez le résultat obtenu.

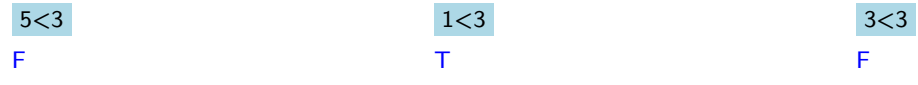

2. Comment Scilab dit il si l'énoncé est vrai ou faux ?

Il renvoie T si l'énoncé est vrai et F sinon.

3. Tapez dans la console T et F , que renvoie Scilab ?

Il renvoie une erreur, contrairement à d'autres langages de programmation, Scilab ne comprend pas T et F.

4. Tapez dans la Scilab les commandes  $a \le -b$ ,  $a \ge -b$ ,  $a \le -b$  et  $a \le -b$  pour différentes valeurs de a et b. Donnez la signification des commandes  $\langle \rangle = \rangle$ ,  $\rangle = \rangle$  = et  $\langle \rangle$ 

Voir le tableau de la fiche 3.

Levez la main pour demander la fiche Scilab numéro 3.

EXERCICE 2. Lisez la partie IV et complétez le programme suivant afin qu'il demande à l'utilisateur un réel x et renvoie l'inverse de x lorsqu'elle est définie.

L'inverse de x est définie pour tout  $x \neq 0$ .

x=input("entrer un réel x") if  $x < >0$  then  $disp(1/x)$ end

EXERCICE 3. Utilisez l'exemple de la partie IV pour rédiger un programme qui demande à l'utilisateur un réel x et renvoie -x si x est négatif.

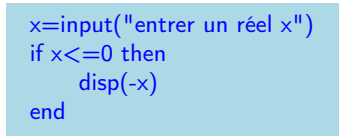

EXERCICE 4. Lisez la partie V et utilisez l'exemple pour rédiger un programme qui demande à l'utilisateur un réel x et renvoie sa valeur absolue.

La valeur absolue d'un réel  $x$  est  $x$  si  $x$  est positif et  $-x$  sinon.

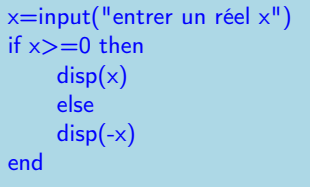

**EXERCICE 5.** On définit la suite  $(u_n)_{n\geqslant 0}$  par  $u_0 = 0$  et  $u_{n+1} = u_n^2 + 1$  pour tout  $n \in \mathbb{N}$ .

Lisez les parties VII et complétez le programme suivant afin qu'il affiche toutes les valeurs de  $(u_n)_{n\geqslant0}$  inférieures à 1000.

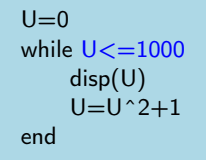

**EXERCICE 6.** Lisez la partie VIII et écrire un programme donnant le plus grand indice n tel que  $u_n < 1000$ , où  $u_n$ est défini à l'exercice précédent.

> $U=0$  $n=0$ while U<1000  $U=U^2+1$  $n = n + 1$ end disp(n-1)

**EXERCICE 7.** On définit la suite  $(v_n)_{n\geqslant 1}$  définie par  $v_n = \ln\left(1 + \frac{1}{n}\right)$  pour tout  $n \in \mathbb{N}$ . En utilisant l'exemple de la partie VIII, écrire un programme donnant l'indice à partir duquel  $v_n < 10^{-5}$ .

```
V = log(2)n=1while V>=10^{6}(-5)n=n+1V = log(1+1/n)end
disp(n-1)
```
EXERCICE 8. Écrire deux programmes qui demandent à l'utilisateur d'entrer un entier  $n$  et renvoient le terme  $u_n$  de la suite définie précédemment.

L'un en utilisant une boucle while :

```
n=input("entrer un entier n")
U=0compt=0
while \text{compt}\ll>\nn
    U=U^2+1compt=compt+1
end
disp(U)
```
L'autre en utilisant une boucle for :

```
n=input("entrer un entier n")
U=0for k=1 :n
    U=U^2+1end
disp(U)
```